## Package 'NormalityAssessment'

November 9, 2022

Type Package Title A Graphical User Interface for Testing Normality Visually Version 0.1.0 Maintainer Christopher Casement <casementc@gmail.com> Description Package including an interactive Shiny application for testing normality visually. License MIT + file LICENSE URL <https://github.com/ccasement/NormalityAssessment>, <https://CRAN.R-project.org/package=NormalityAssessment> BugReports <https://github.com/ccasement/NormalityAssessment/issues> **Depends**  $R (= 3.5.0)$ **Imports** dplyr ( $>= 1.0.7$ ), DT ( $>= 0.19$ ), ggplot2 ( $>= 3.3.5$ ), rio ( $>= 1.03$ 0.5.27), rmatio ( $>= 0.16.0$ ), shiny ( $>= 1.7.1$ ), shinyalert ( $>= 0.16.0$ ) 2.0.0), shinyBS ( $>= 0.61$ ), stringi ( $>= 1.7.4$ ), stringr ( $>= 1.7.4$ ) 1.4.0) Encoding UTF-8 Language en-US RoxygenNote 7.2.1 NeedsCompilation no Author Christopher Casement [cre, aut], Laura McSweeney [aut] Repository CRAN Date/Publication 2022-11-09 19:00:02 UTC

### R topics documented:

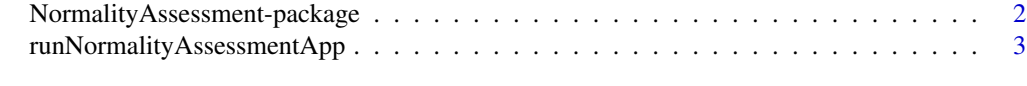

**Index** [4](#page-3-0)

<span id="page-1-0"></span>NormalityAssessment-package

*NormalityAssessment: A Graphical User Interface for Testing Normality Visually*

#### **Description**

The NormalityAssessment package creates plots for assessing normality. The methods implemented are based on recent development made in graphical inference. In the app, the features in the 'Explore Simulated Data' tab enable the user to run the Rorschach procedure, and those in the 'Include Your Data' tab allow the user to run the line-up procedure.

#### Details

Package: NormalityAssessment Type: Package Version: 0.1.0 Date: 2022-11-04 Depends:  $R (= 3.5.0)$ Imports: dplyr, DT, ggplot2, rio, rmatio, shiny, shinyalert, shinyBS, stringi, stringr License: MIT BugReports: https://github.com/ccasement/NormalityAssessment/issues Encoding: UTF-8

#### Function

• [runNormalityAssessmentApp](#page-2-1)

#### Author(s)

Christopher Casement Department of Mathematics Fairfield University <casementc@gmail.com>

Laura McSweeney Department of Mathematics Fairfield University

#### See Also

Useful links:

- <https://github.com/ccasement/NormalityAssessment>
- <https://CRAN.R-project.org/package=NormalityAssessment>
- Report bugs at <https://github.com/ccasement/NormalityAssessment/issues>

<span id="page-2-1"></span><span id="page-2-0"></span>runNormalityAssessmentApp

*Run the NormalityAssessment Shiny application*

#### Description

Runs the NormalityAssessment Shiny application.

#### Usage

runNormalityAssessmentApp()

#### Value

There is no return value.

#### Author(s)

Christopher Casement Department of Mathematics Fairfield University <casementc@gmail.com>

Laura McSweeney Department of Mathematics Fairfield University

#### References

Buja, A., Cook, D., Hofmann, H., Lawrence, M., Lee, E. K., Swayne, D. F., & Wickham, H. (2009). Statistical inference for exploratory data analysis and model diagnostics. Philosophical Transactions of the Royal Society of London A: Mathematical, Physical and Engineering Sciences, 367(1906), 4361-4383.

Majumder, M., Hofmann, H., & Cook, D. (2013). Validation of visual statistical inference, applied to linear models. Journal of the American Statistical Association, 108(503), 942-956.

Wickham, H., Cook, D., Hofmann, H., & Buja, A. (2010). Graphical inference for infovis. IEEE Transactions on Visualization and Computer Graphics, 16(6), 973-979.

#### Examples

- ## only run the app in an interactive R session
- if (interactive()) {runNormalityAssessmentApp()}

# <span id="page-3-0"></span>Index

\_PACKAGE *(*NormalityAssessment-package*)*, [2](#page-1-0) NormalityAssessment *(*NormalityAssessment-package*)*, [2](#page-1-0) NormalityAssessment-package, [2](#page-1-0) runNormalityAssessmentApp, *[2](#page-1-0)*, [3](#page-2-0)